# **Министерство сельского хозяйства Российской Федерации Федеральное государственное бюджетное образовательное учреждение высшего образования «ВОРОНЕЖСКИЙ ГОСУДАРСТВЕННЫЙ АГРАРНЫЙ УНИВЕРСИТЕТ ИМЕНИ ИМПЕРАТОРА ПЕТРА I»** «Утверждаю» Декан агроинженерного факультета Агромнже  $\frac{1}{2}$   $\frac{1}{2}$   $\frac{1}{2}$   $\frac{1}{2}$  Оробинский В.И. **« 30 » агуста 2017 г.** 片 34 **LAs РАБОЧАЯ ПРОГРАММА** по дисциплине Б1.В.ДВ.05.02 **«Технологическая документация при производстве наземных транспортно-технологических средств»** для специальности 23.05.01 Наземные транспортно-технологические средства (специализация "автомобильная техника в транспортных технологиях") Квалификация выпускника - инженер Факультет агроинженерный Кафедра эксплуатации транспортных и технологических машин Преподаватель, подготовивший рабочую программу: к.т.<del>и., доцент Титова И.В.</del> ДОКУМЕНТ ПОДПИСАН ЭЛЕКТРОННОЙ ПОДПИСЬЮ Сертификат: 01D7313DF3942F60000000072C4B0002 Владелец: Закшевская Елена Васильевна Действителен: с 14.04.2021 до 14.04.2022

Рабочая программа составлена в соответствии с федеральным государственным образовательным стандартом высшего образования по специальности 23.05.01 **«**Наземные транспортно-технологические средства**»** (квалификация «специалист») № 1022 от 11.08.2016 г. Рабочая программа утверждена на заседании кафедры «Эксплуатации транспортных и технологических машин» (протокол № 1 от 30 августа 2017 г.) **Заведующий кафедрой\_\_\_\_\_\_\_\_\_\_\_\_\_\_\_\_\_\_\_\_ Пухов Е.В.** Рабочая программа рекомендована к использованию в учебном процессе методической комиссией агроинженерного факультета (протокол № 1 от 30.08.2017 г.). **Председатель методической комиссии \_\_\_\_\_\_\_\_\_\_\_\_Костиков О.М. Рецензент:** Исполнительный директор, ООО «Автолюкс – Воронеж» г. Воронеж **Ковалев Н.П.**

### **1. Предмет. Цели и задачи дисциплины, её место в структуре образовательной программы**

**Предметом** является учение о производстве наземных транспортнотехнологических средств требуемого качества с разработкой необходимой документацией.

**Целью** дисциплины является освоение теоретических и практических вопросов проектирования технологических процессов производства и разработка технологической документации при производстве наземных транспортно-технологических средств.

**Задачей** дисциплины является ознакомление обучающихся с технологическими основами получения и обработки деталей и видами технологической документации.

**Место дисциплины** в структуре образовательной программы. Данная дисциплина относится к вариативной части, к дисциплинам по выбору Б1.В.ДВ.04.02.

## **2. Перечень планируемых результатов обучения по дисциплине, соотнесенных с планируемыми результатами освоения образовательной программы**

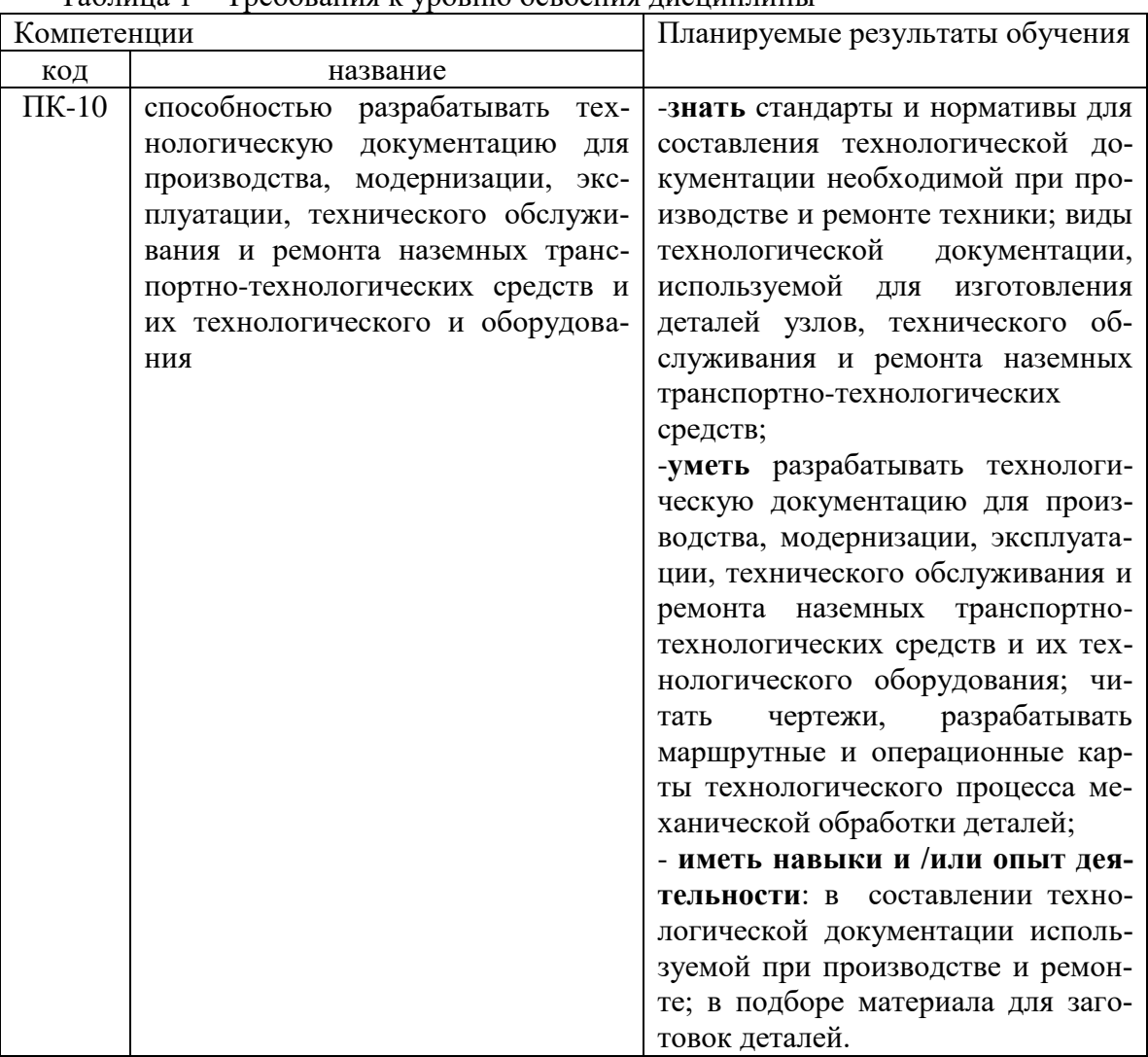

Таблица 1 – Требования к уровню освоения дисциплины

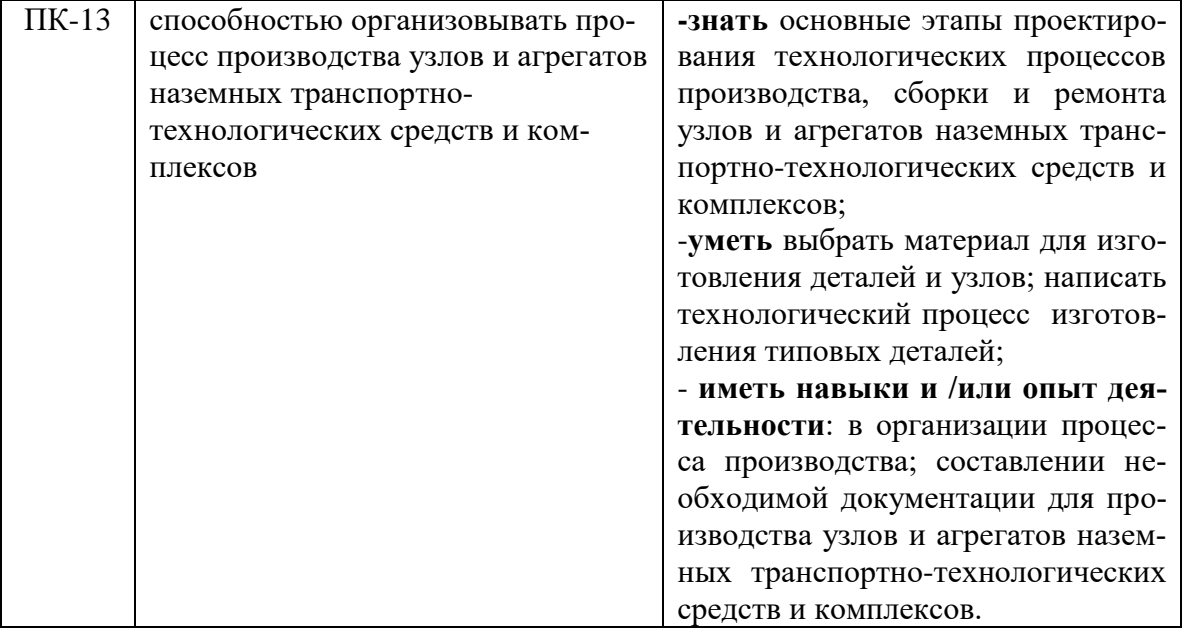

## **3. Объём дисциплины и виды учебной работы**

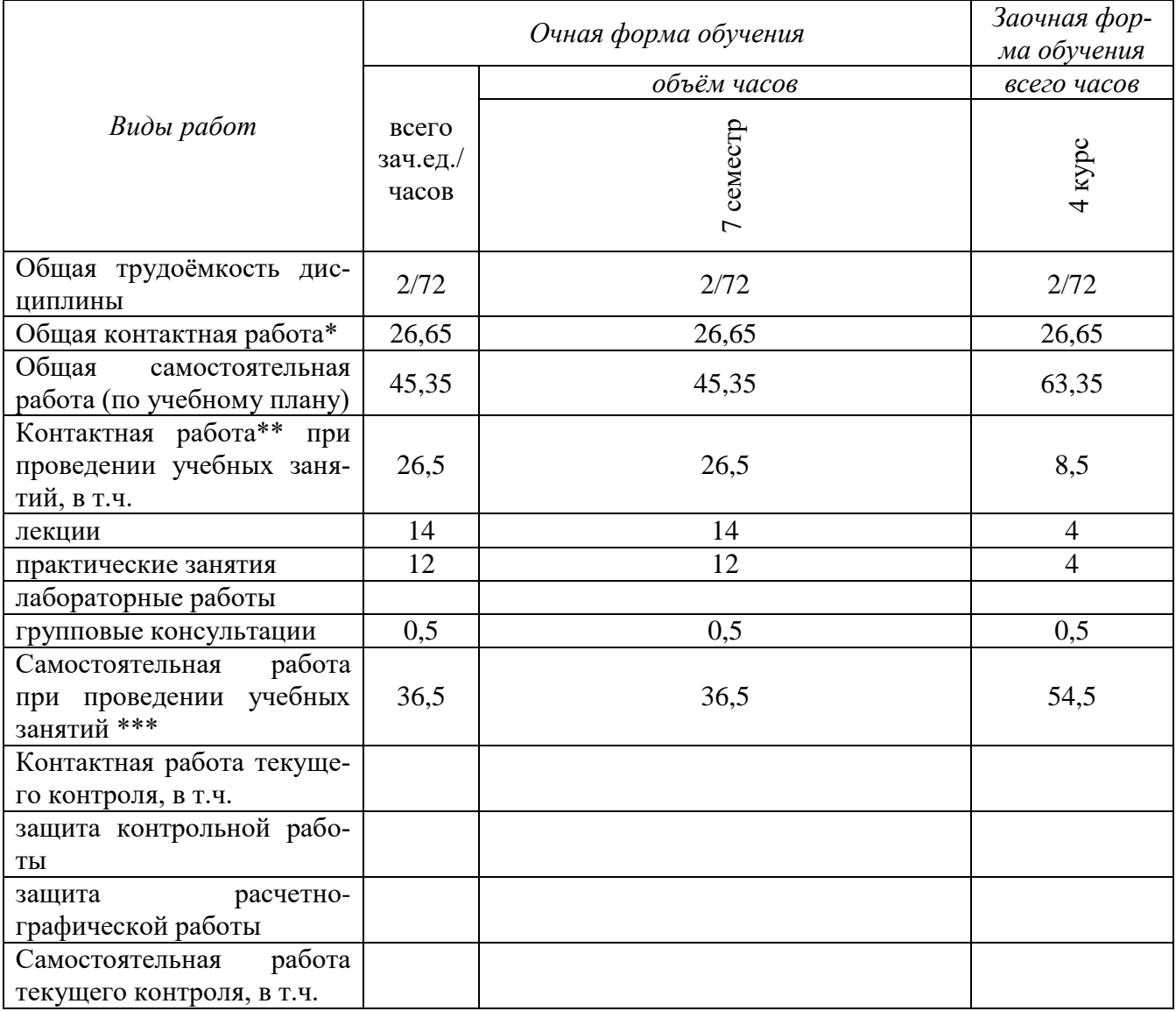

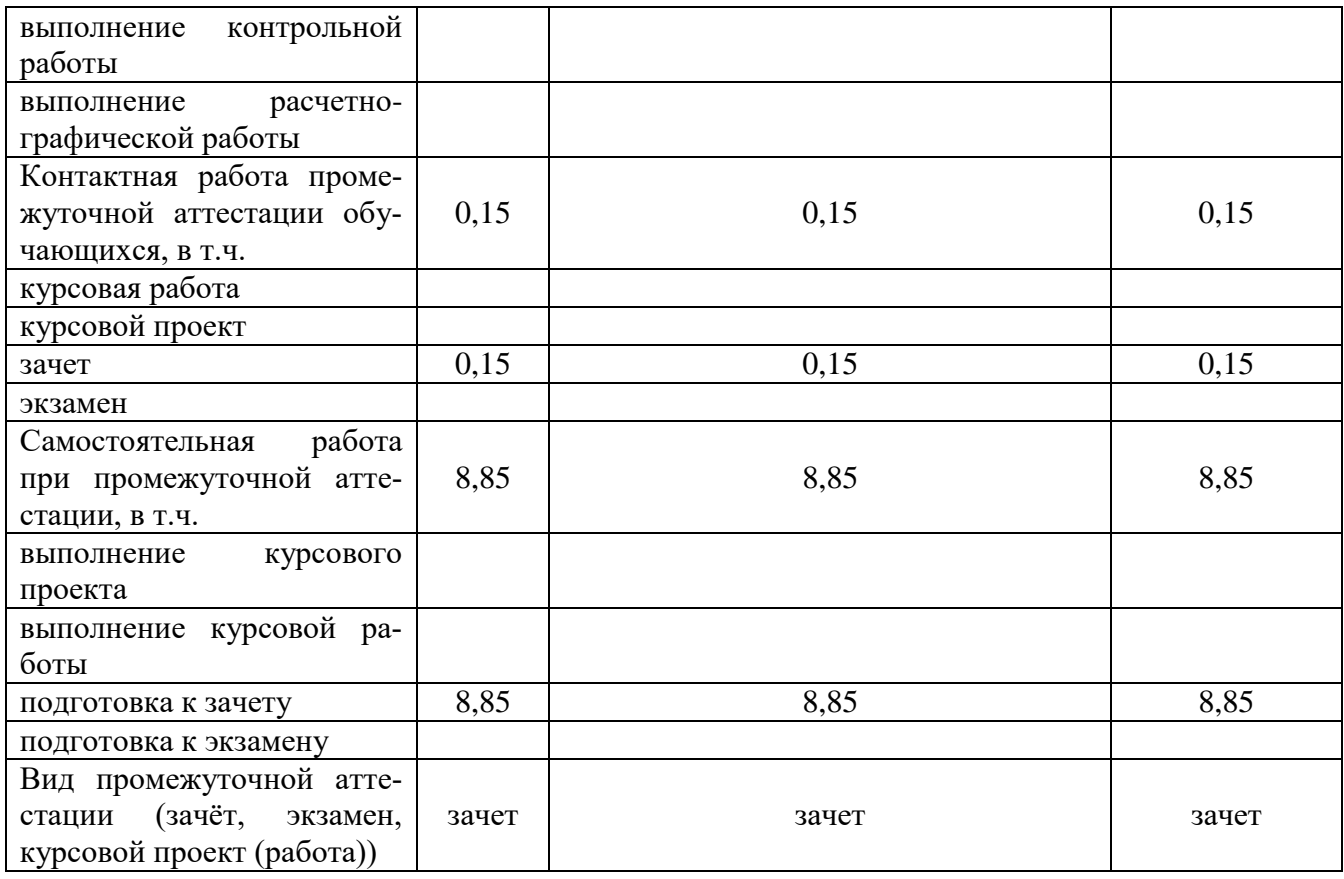

## **4. Содержание дисциплины**

## **4.1. Разделы дисциплины и виды занятий (тематический план).**

Таблица 3 – Разделы дисциплины и виды занятий (тематический план).

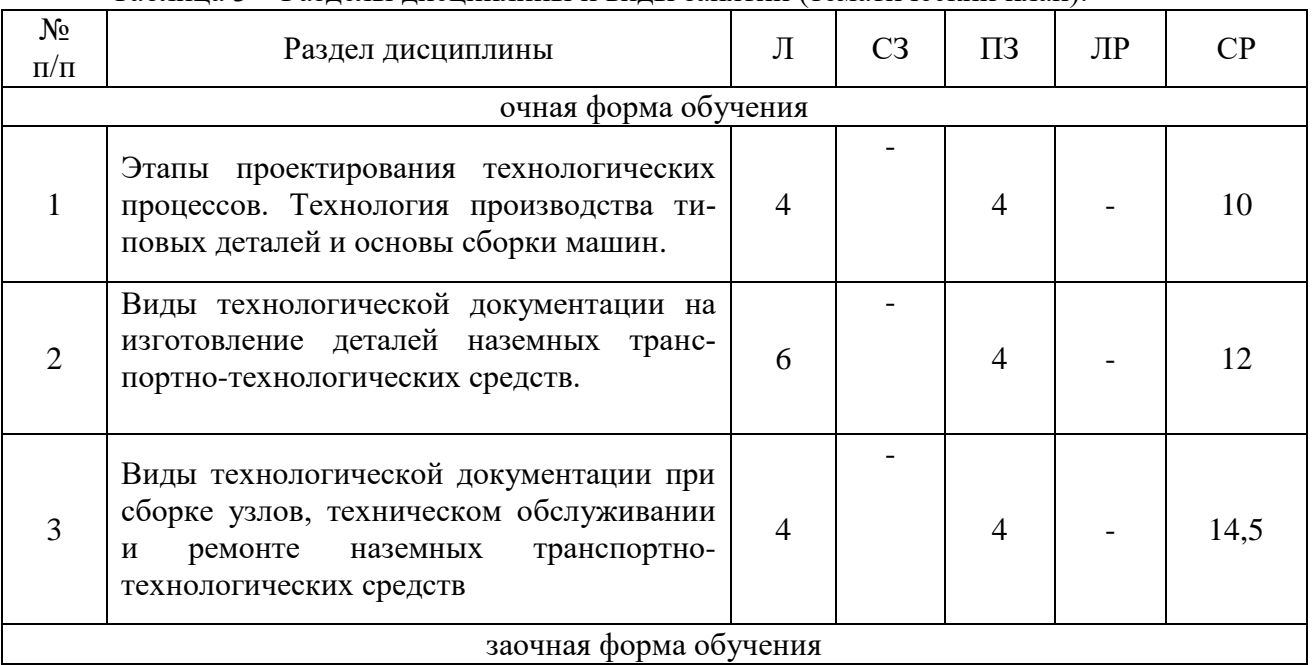

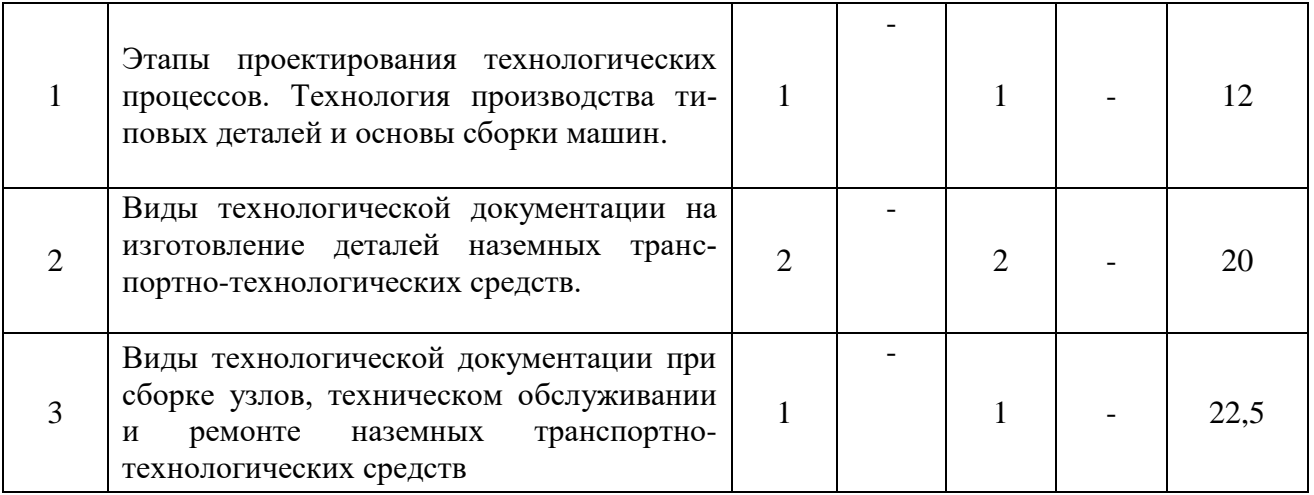

#### **4.2. Содержание разделов учебной дисциплины.**

**Раздел 1. Этапы проектирования технологических процессов. Технология производства типовых деталей и основы сборки машин.**

1.1 Проектирование технологических процессов механической обработки.

Конструктивно-технологическая классификация деталей. Типизация технологических процессов и групповая наладка станков.

1.2 Основы технического нормирования.

Техническая норма времени и ее составляющие. Определение элементов штучного времени. Штучное и штучно-калькуляционное время. Норма выработки. Методы определения нормы времени.

1.3 Технико-экономические показатели технологического процесса.

Технологическая себестоимость, трудоемкость изготовления, коэффициент использования станка по основному технологическому времени, коэффициент загрузки оборудования по времени, коэффициент использования материала и др.

**Раздел 2. Выбор заготовок. Определение материала для изготовления деталей. Новые материалы при производстве наземных транспортно-технологических средств. Композиционные материалы при производстве наземных транспортнотехнологических средств.**

- 2.1. Черные металлы.
- 2.2. Цветные металлы и сплавы, подвергаемые термообработке.
- 2.3.Металлокерамика.
- 2.4. Стекло.
- 2.5. Стекловолокниты.
- 2.6. Карбоволокниты.
- 2.7. Бороволокниты.
- 2.8. Органоволокниты.

**Раздел 3. Виды технологической документации при изготовлении деталей, сборке узлов, техническом обслуживании и ремонте наземных транспортнотехнологических средств.** 

3.1.Задачи при проектировании технологических процессов. Исходные данные для проектирования технологических процессов: рабочие чертежи, производственная программа, тип производства, данные о заготовке, оборудовании, технологической оснастке, справочные материалы, дополнительные условия. порядок разработки технологических процессов. Определение количественных характеристик выпуска изделия (объем выпуска, производственной партии и задела).

3.2.Разработка маршрутной технологии. Разработка операционной технологии.

3.3.Технологическая документация и ее оформление. Понятие о единой системе технологической документации (ЕСТД). Назначение, форма и содержание технологических документов. Значение документации для повышения технологической дисциплины на производстве.

3.4. Разработка технологической документации на ремонт деталей.

3.5. Основные понятия о технологических процессах сборки.

3.6.Понятие о процессах сборки машин. Исходные данные для проектирования. Классификация соединений деталей. Стадии сборочного процесса. Структура технологического процесса сборки. Организационные формы сборки.

3.7.Технологические схемы и их построение. Последовательная и параллельная сборка. Поточная сборка. Темп сборки. Сборочные приспособления. Пути снижения трудоемкости сборочных работ.

3.8. Разработка технологической документации на сборку.

#### **4.3. Перечень тем лекций.**

Таблица 4 – Перечень тем лекций

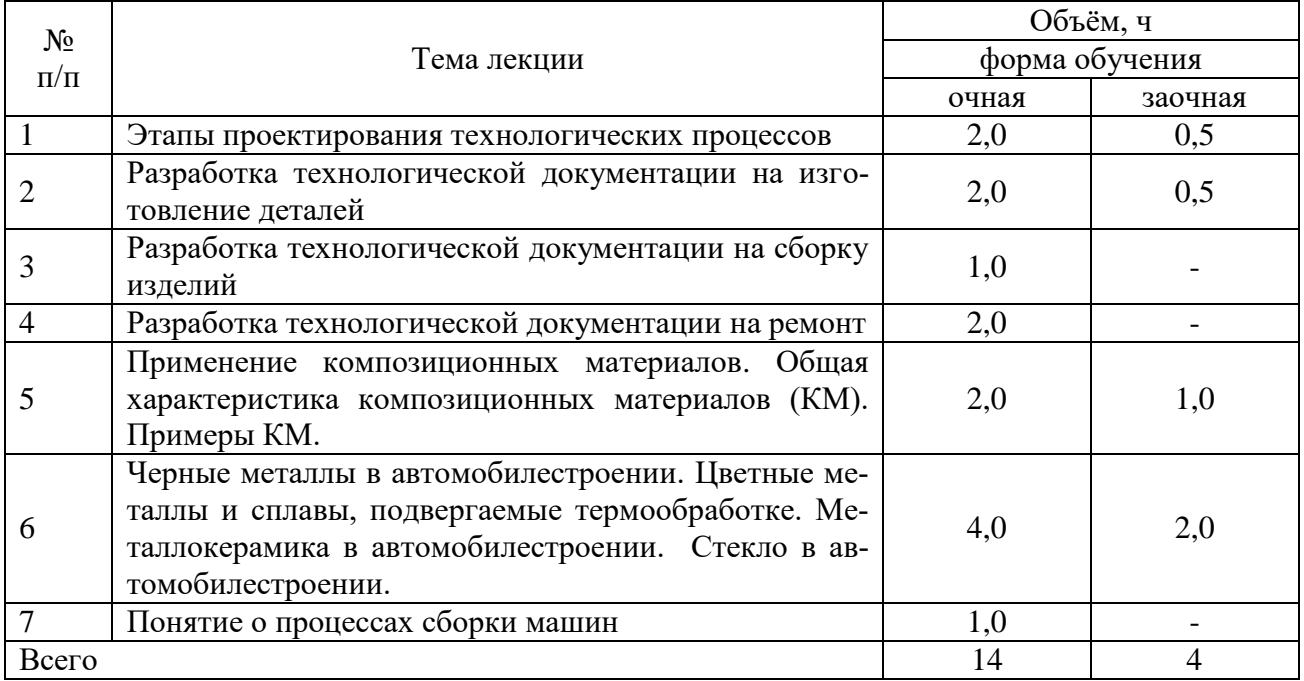

#### **4.4. Перечень тем практических занятий (семинаров).**

Таблица 5 – Перечень тем практических занятий

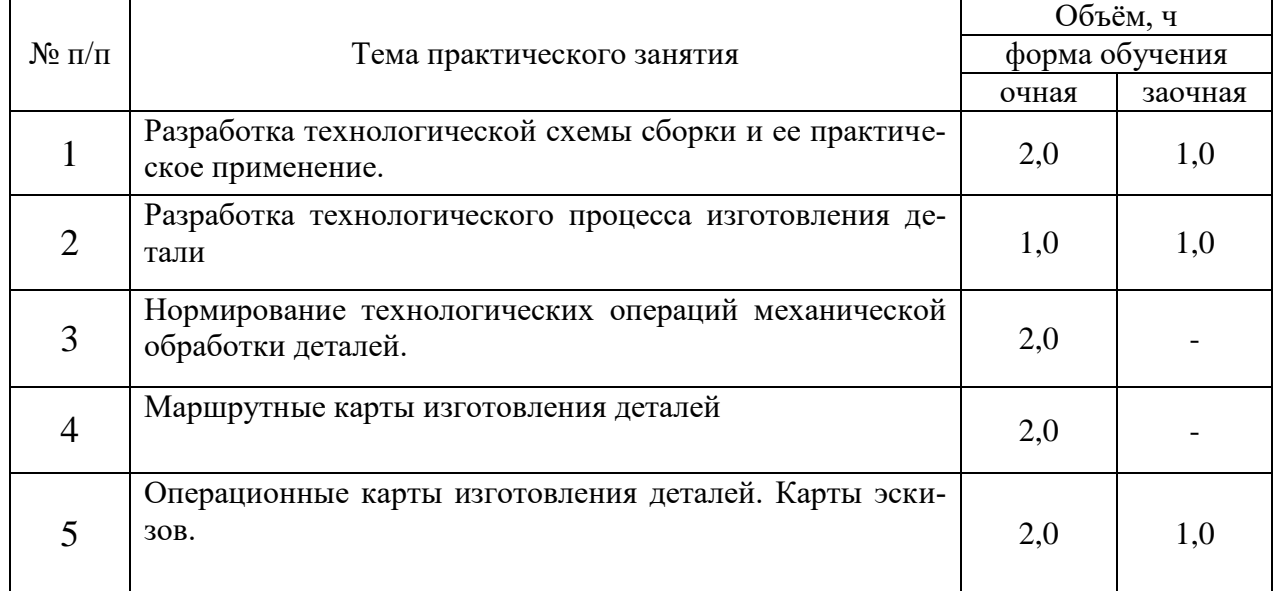

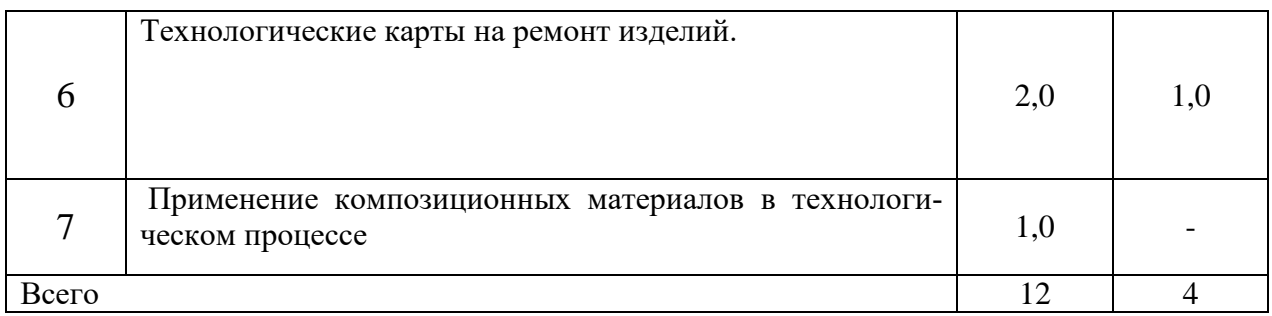

**4.5. Перечень тем лабораторных работ.**

Не предусмотрены.

#### **4.6. Виды самостоятельной работы студентов и перечень учебнометодического обеспечения для самостоятельной работы обучающихся.**

#### **4.6.1. Подготовка к аудиторным занятиям**

Подготовка обучающихся к аудиторным заключается в изучении ранее прочитанной лектором лекции по теме занятия и подготовке ответов на вопросы, сформулированные в рабочей тетради. Самостоятельная работа может выполняться в специализированных лабораториях, которые снабжены необходимыми машинами, стендами, учебными пособиями, методическими материалами и специальной литературой. Литературу выдает лаборант кафедры, а консультации проводят преподаватели по заранее составленному графику. Лабораторные работы на кафедре выполняются циклами. Перед каждым циклом обучающийся знакомится с контрольными вопросами. По этим вопросам после окончания цикла проводится контроль. Необходимые методические указания и специальную литературу обучающиеся могут получить в библиотеке университета.

Перечень методических рекомендаций обучающимся по закреплению и углублению полученных на аудиторных занятиях знаний и навыков, подготовке к предстоящим занятиям:

1. Сравнительный анализ сведений по изучаемой теме, полученных из различных источников.

2. Устный пересказ изученного материала.

3. Выполнение домашнего задания, предложенного в рабочей тетради.

4. Взаимоконтроль и взаимопроверка знаний студентов.

5. Применение полученных знаний при анализе практических ситуаций.

6. Репетиционное выступление перед студентами.

7. Подбор материалов периодической печати по изучаемой теме.

#### **4.6.2. Перечень тем курсовых работ (проектов).**

Не предусмотрены.

#### **4.6.3. Перечень тем рефератов, расчетно-графических работ.**

Не предусмотрены.

#### **4.6.4. Перечень тем и учебно-методического обеспечения для самостоятельной работы обучающихся.**

Таблица 6 – Перечень тем для самостоятельного изучения обучающимися

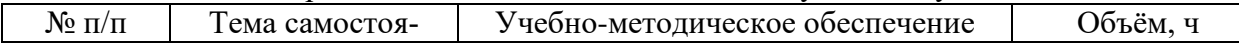

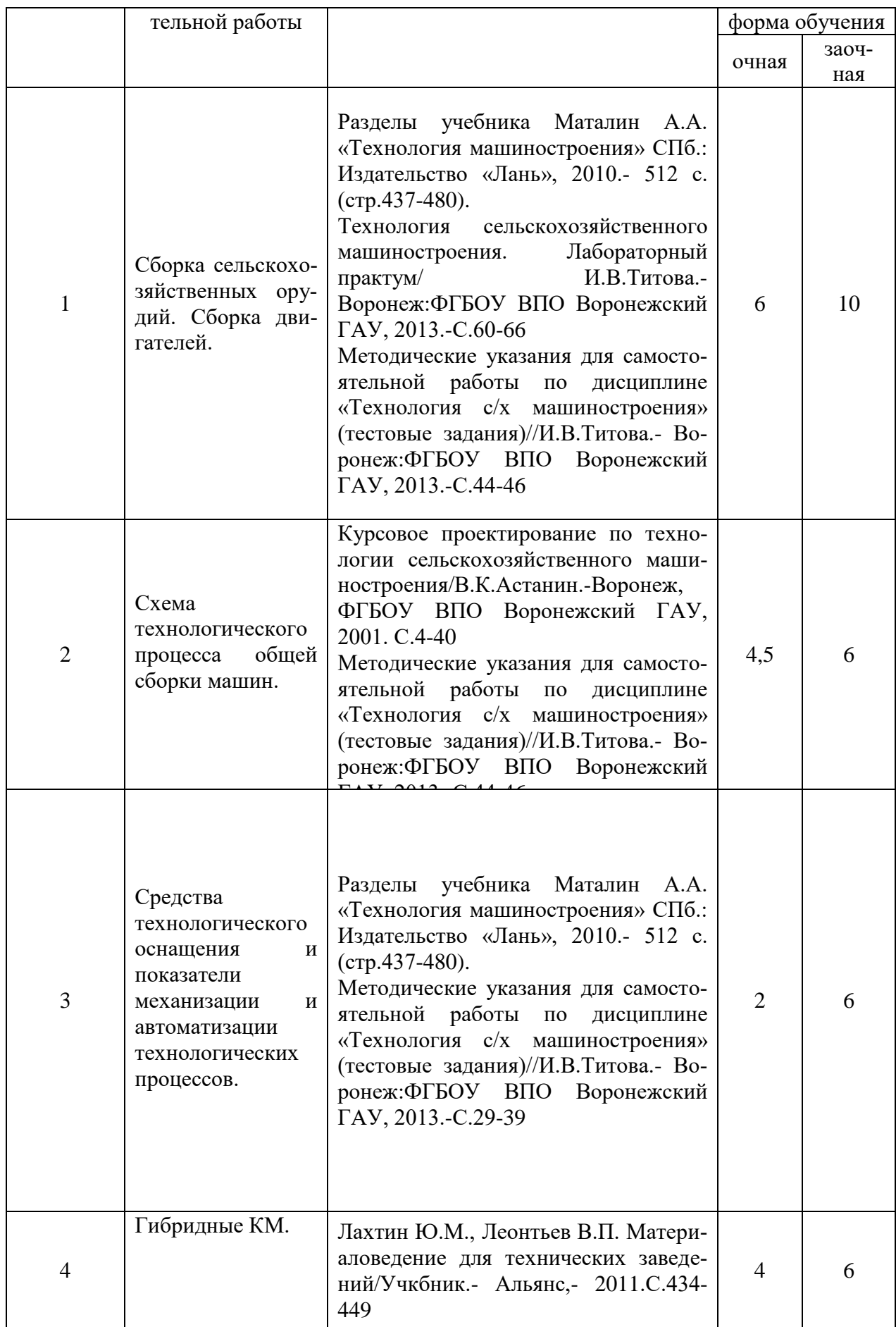

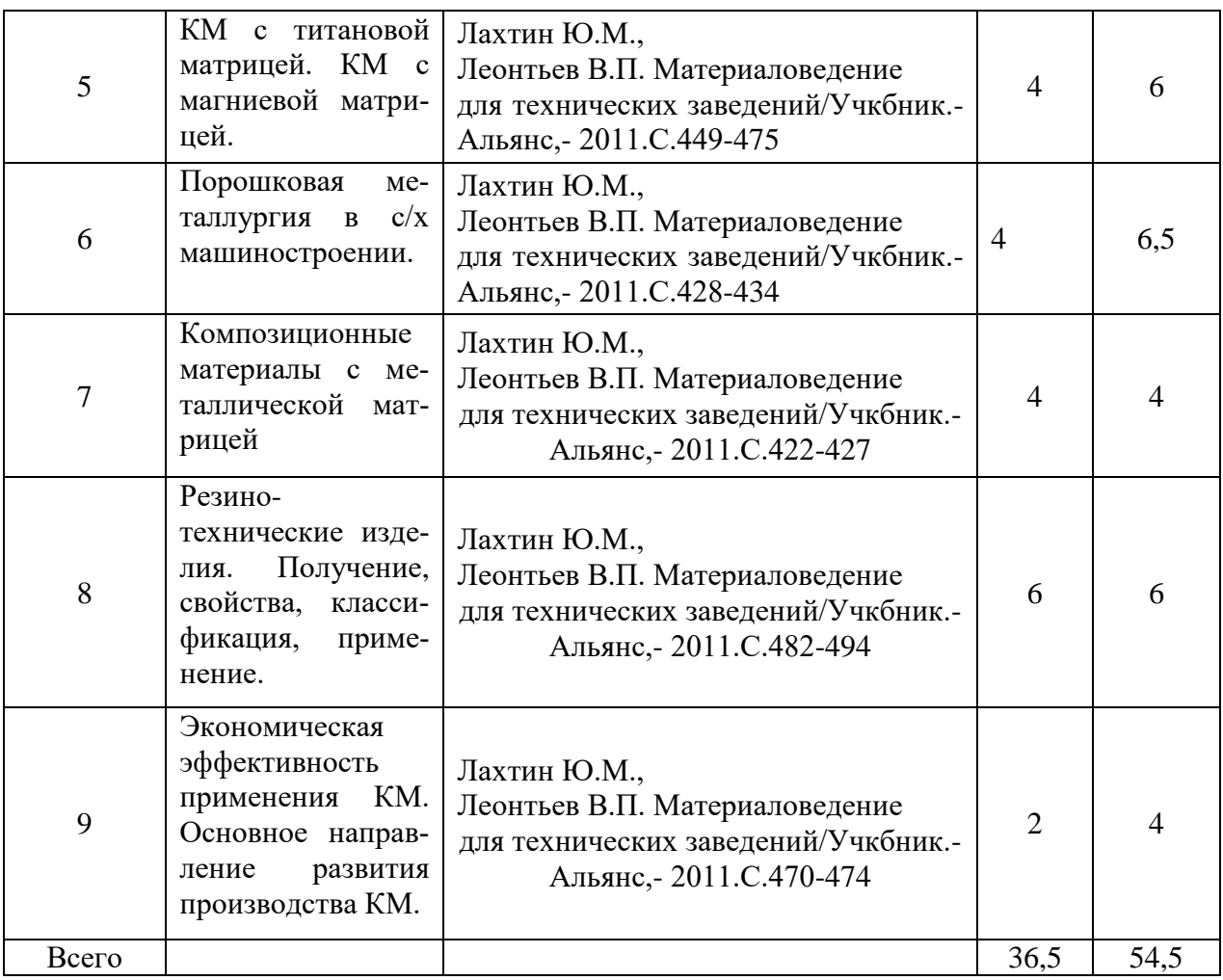

### **4.6.5. Другие виды самостоятельной работы студентов.**

### Таблица 7 – Прочие виды самостоятельной работы обучающихся

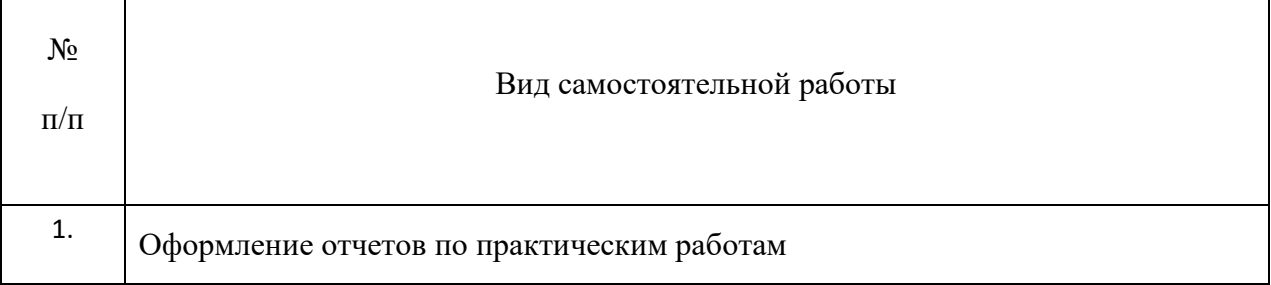

## **4.7. Перечень тем и видов занятий, проводимых в интерактивной форме**

| No,       | Форма заня-  | Тема занятия                      | Интерактивный        | Объем, |
|-----------|--------------|-----------------------------------|----------------------|--------|
| $\Pi/\Pi$ | тия          |                                   | метод                | ч      |
|           | Лекция       | Вводная: литература, цель и зада- | Интерактивная экс-   | 1,0    |
|           |              | ЧИ ДИСЦИПЛИНЫ.                    | курсия.              |        |
| 2.        | Практические | Разработка технологической схе-   | «Case-study» (анализ |        |
|           | занятия      | мы сборки и ее практическое       | конкретных ситуа-    |        |
|           |              | применение.                       | ций)                 |        |
|           |              |                                   | $O$ <i>npoc</i>      |        |

Таблица 8 – Перечень тем и видов занятий, проводимых в интерактивной форме

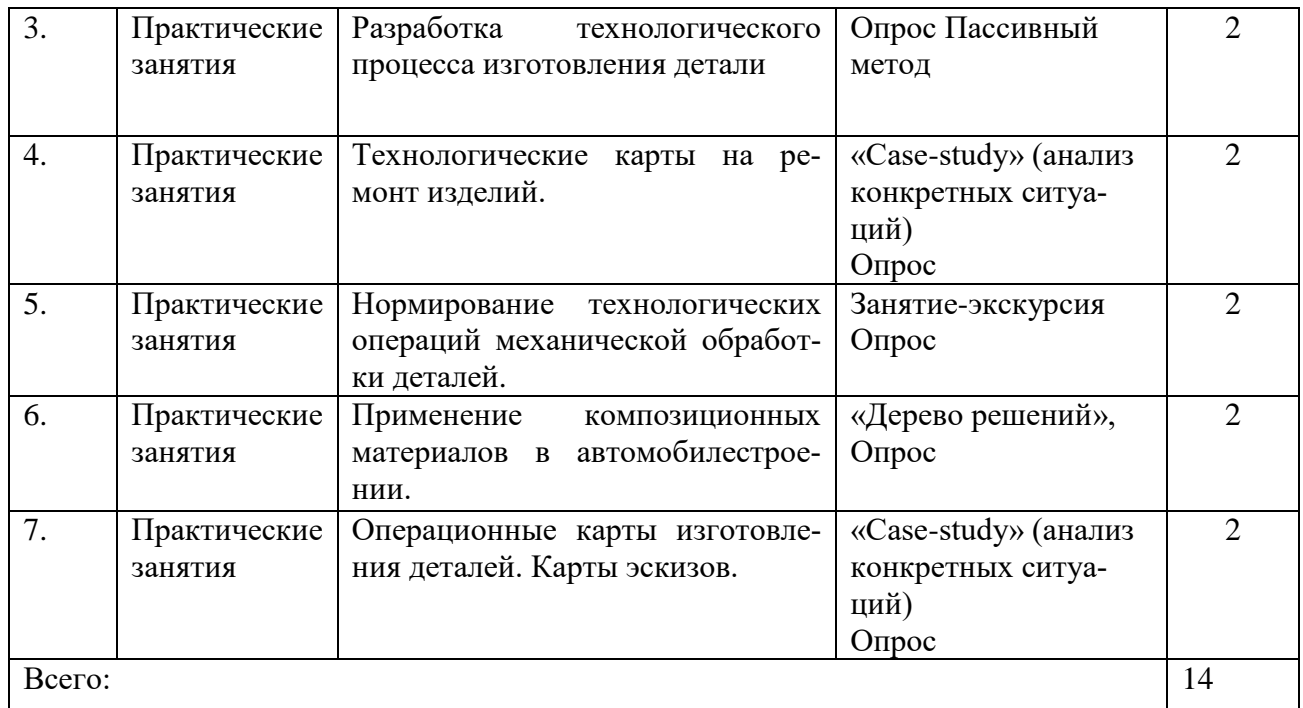

#### **5. Фонд оценочных средств для проведения промежуточной аттестации**

Полное описание фонда оценочных средств текущей и промежуточной аттестации обучающихся с перечнем компетенций, описанием показателей и критериев оценивания компетенций, шкал оценивания, типовые контрольные задания и методические материалы представлены в фонде оценочных средств по данной дисциплине (в виде отдельного документа).

#### **6. Учебно-методическое обеспечение дисциплины.**

#### **6.1. Рекомендуемая литература.**

#### **6.1.1. Основная литература.**

#### Таблица 9 – Основная литература

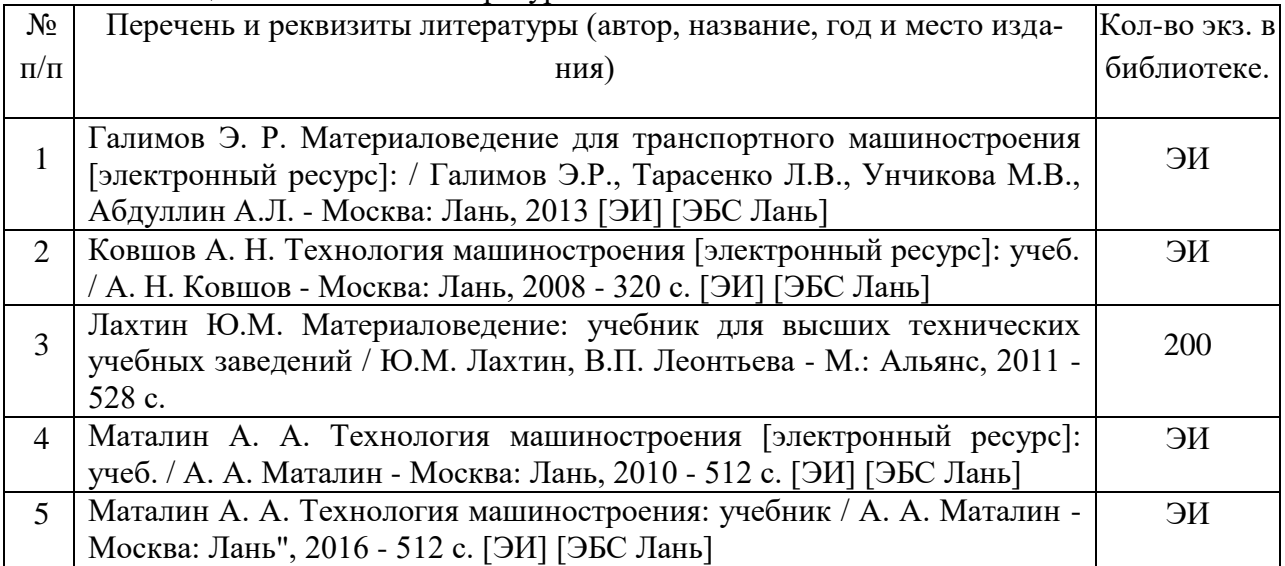

#### **6.1.2. Дополнительная литература.**

#### Таблица 10 – Дополнительная литература

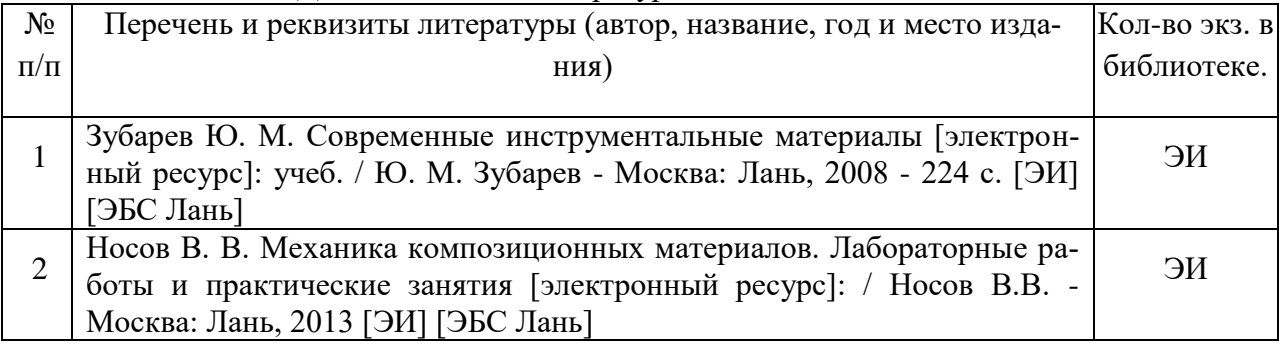

#### **6.1.3. Методические указания для обучающихся по освоению дисциплины.**

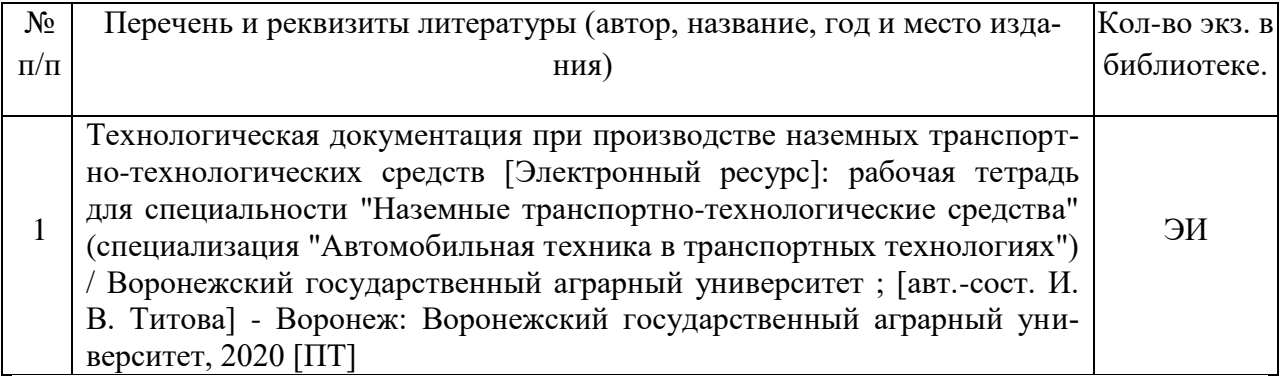

#### **6.1.4. Периодические издания.**

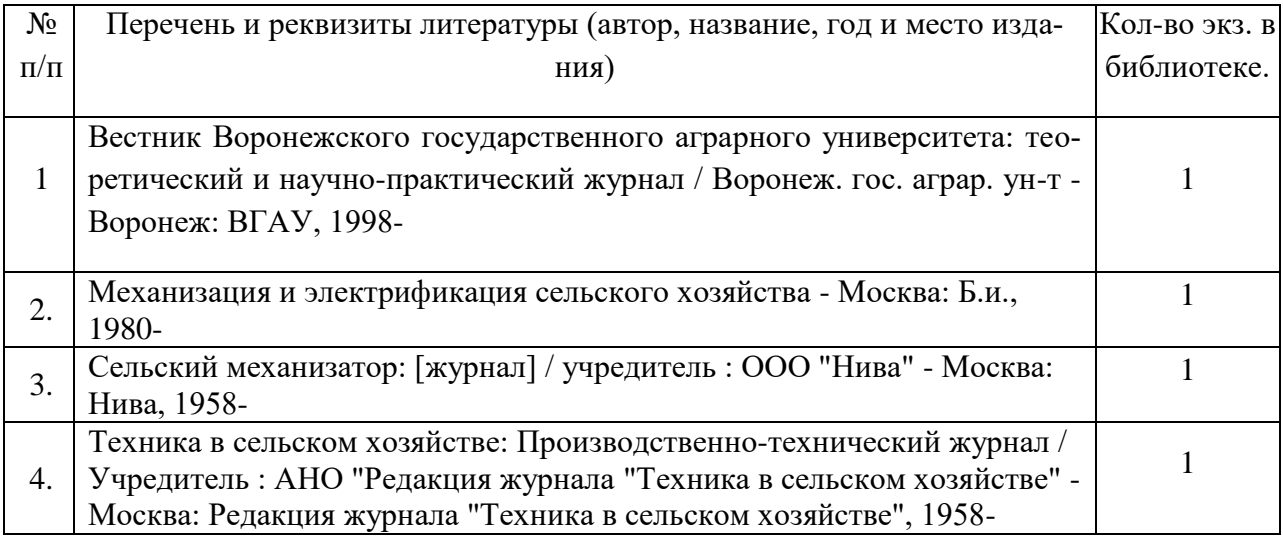

**6.2. Перечень ресурсов информационно-телекоммуникационной сети «Интернет»** (далее – сеть «Интернет»), **необходимых для освоения дисциплины**.

1. Информационный блог [Электронный ресурс]//Машиностроение России. – URL: http://dmirix.ru/russia/mashinostroenie-v-rossii/.(дата обращения 2015 г.)

2. Информационный блог [Электронный ресурс]//Машиностроение России. – URL: http://dmirix.ru/russia/mashinostroenie-v-rossii/.(дата обращения 2014 г.)

3.Машиностроение России. [Электронный ресурс] – URL: http://newsruss.ru/doc/index.php/Машиностроение России. (дата обращения 2015 г.)

4. Машиностроение России в начале XXI века. [Электронный ресурс] – URL: http://exkavator.ru/articles/facts/~id=688. (дата обращения 2015 г.)

5. Машиностроение России и его отраслевая структура. [Электронный ресурс]– URL: http://knowledge.allbest.ru/economy/2c0b65635b2bc68b5c43a89521316d37\_0.html.

6. Машиностроительные заводы России. [Электронный ресурс] – URL: http://www.wiki-prom.ru/1otrasl.html. . (дата обращения 2015 г.)

7. Обзор отрасли сельскохозяйственного машиностроения России [Электронный ресурс]. – URL: http://soyanews.info/news/detail/?NEWS=115400. . (дата обращения 2012 г.)

8. О концепции формирования Государственной комплексной программы развития машиностроения России на период до 2020 года. [Электронный ресурс]– URL: http://lib.znate.ru/docs/index-101273.html. . (дата обращения 2015 г.)

9.Электронное научно-техническое издание. Наука и образование[Электронный ресурс]//VI Всероссийская конференция «Будущее машиностроения России» . – URL: http://cactus.stack.net/doc/604193.html. . (дата обращения 2016г.)

10. Электронные полнотекстовые ресурсы Научной библиотеки ВГАУ [\(http://library.vsau.ru/\)](http://library.vsau.ru/)

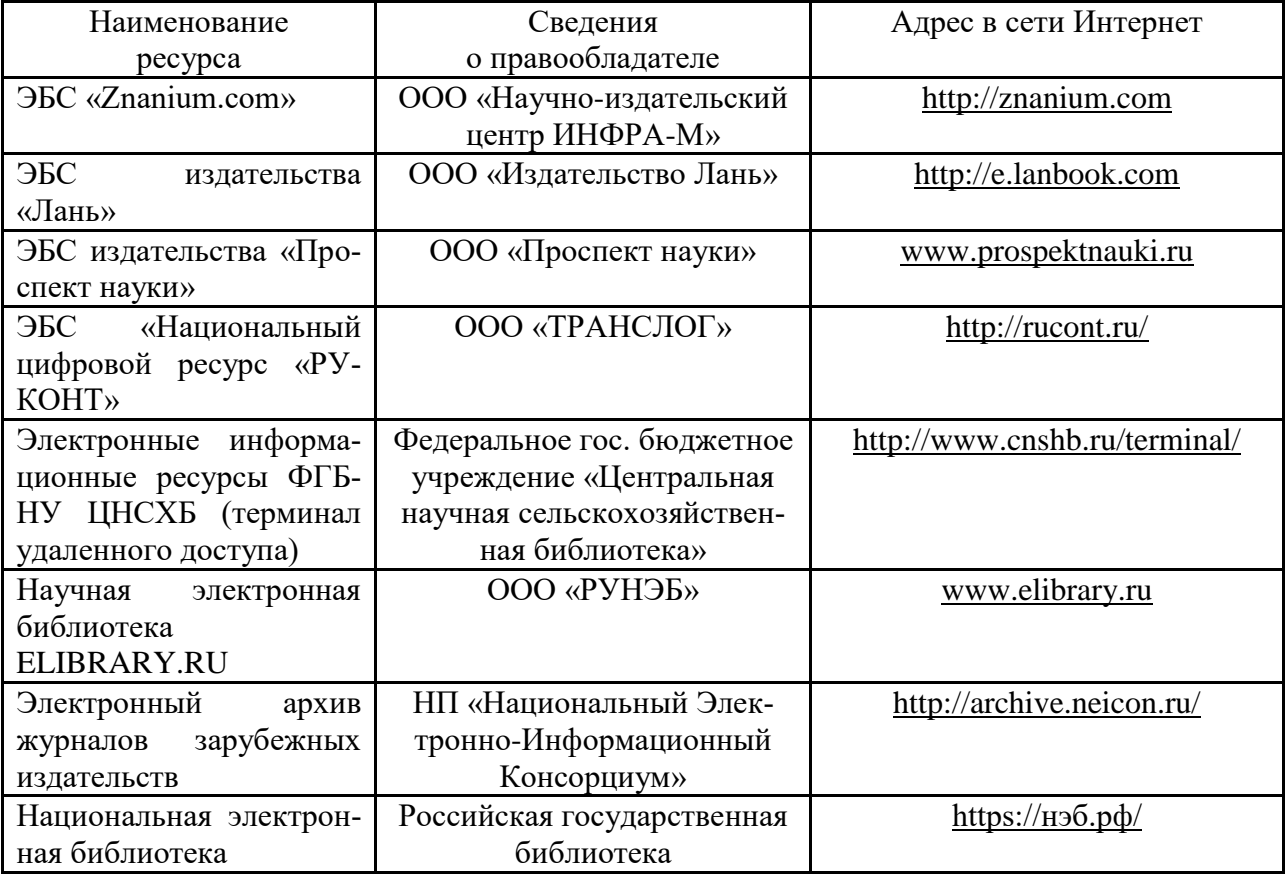

#### **Агроресурсы**

1. Росинформагротех**:** Российский научно-исследовательский институт информации и технико-экономических исследований по инженерно-техническому обеспечению агропромышленного комплекса. – <http://www.rosinformagrotech.ru/>

2. Стандартинформ**.** Группа 65 «СЕЛЬСКОЕ ХОЗЯЙСТВО». – <http://www.gostinfo.ru/>

#### **Зарубежные агроресурсы**

1. AGRICOLA: — Национальная сельскохозяйственная библиотека США (National Agricultural Library) создает самую значительную в мире аграрную библиотеку AGRICOLA. В этой БД свыше 4 млн. записей с рефератами, отражающими мировой информационный поток. — <http://agricola.nal.usda.gov/>

2. AGRIS : International Information System for the Agricultural Sciences and Technology : Международная информационная система по сельскохозяйственным наукам и технологиям.  $-\frac{http://agris.fao.org/}{$  $-\frac{http://agris.fao.org/}{$  $-\frac{http://agris.fao.org/}{$ 

3. Agriculture and Farming : agricultural research, farm news, pest management policies, and more : Официальные информационные сервисы Правительства США по сельскому хозяйству. – <http://www.usa.gov/Citizen/Topics/Environment-Agriculture/Agriculture.shtml>

4. CAB Abstracts создает сельскохозяйственное бюро британского Содружества (Agricultural Bureau of the British Commonwealth — CAB International). CAB International проводит экспертизу научной значимости журналов, издаваемых в разных странах, приобретает 11 тыс. журналов, признанных лучшими, и реферирует статьи из них. В БД около 5 млн. записей с 1973 г. на английском языке.  $\frac{m}{t}$  <http://www.cabdirect.org/>

5. Food Science and Technology Abstracts (FSTA)**:** Международный информационный центр по проблемам продовольствия (International Food Information System) . В БД отражены и реферированы около 1 млн. публикаций, имеющих отношение к производству и безопасности продуктов питания. — <http://www.fstadirect.com/>

6. PubMed Central (PMC) : Электронный архив полнотекстовых журналов по биологии и медицине. – <http://www.ncbi.nlm.nih.gov/pmc/>

7. ScienceResearch.com: Поисковый портал. <http://www.scienceresearch.com/scienceresearch/about.html>

#### **Сайты и порталы по агроинженерному направлению**

1. АгроБаза: портал о сельхозтехнике и сельхозоборудовании. <https://www.agrobase.ru/>

2. АгроСервер.ру: российский агропромышленный сервер. <http://www.agroserver.ru/>

3. ВИМ: Всероссийский научно-исследовательский институт механизации сельского хозяйства. – <http://vim.ru/>

4. Все ГОСТы**.** – <http://vsegost.com/>

5. Каталог всех действующих в РФ ГОСТов. – <http://www.gostbaza.ru/>

6. Российское хозяйство. Сельхозтехника. – <http://rushoz.ru/selhoztehnika/>

7. Сборник нормативных материалов на работы, выполняемые машиннотехнологическими станциями (МТС). – <http://library.sgau.ru/public/normatin.pdf>

8. Сельхозтехника хозяину. – <http://hoztehnikka.ru/>

9. Система научно-технической информации АПК России. – <http://snti.aris.ru/>

10. TECHSERVER.ru: Ваш путеводитель в мире техники. – <http://techserver.ru/>

#### **6.3. Средства обеспечения освоения дисциплины .**

#### **6.3.1. Программное обеспечение общего назначения.**

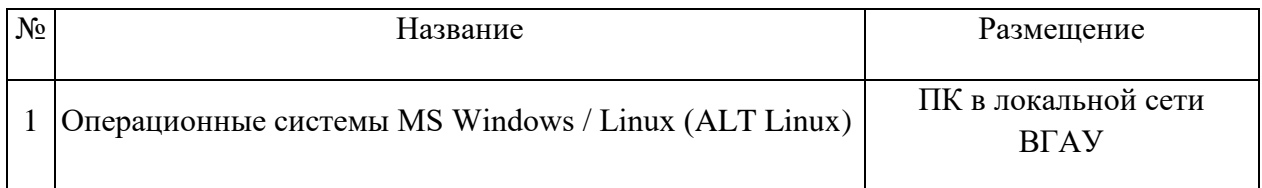

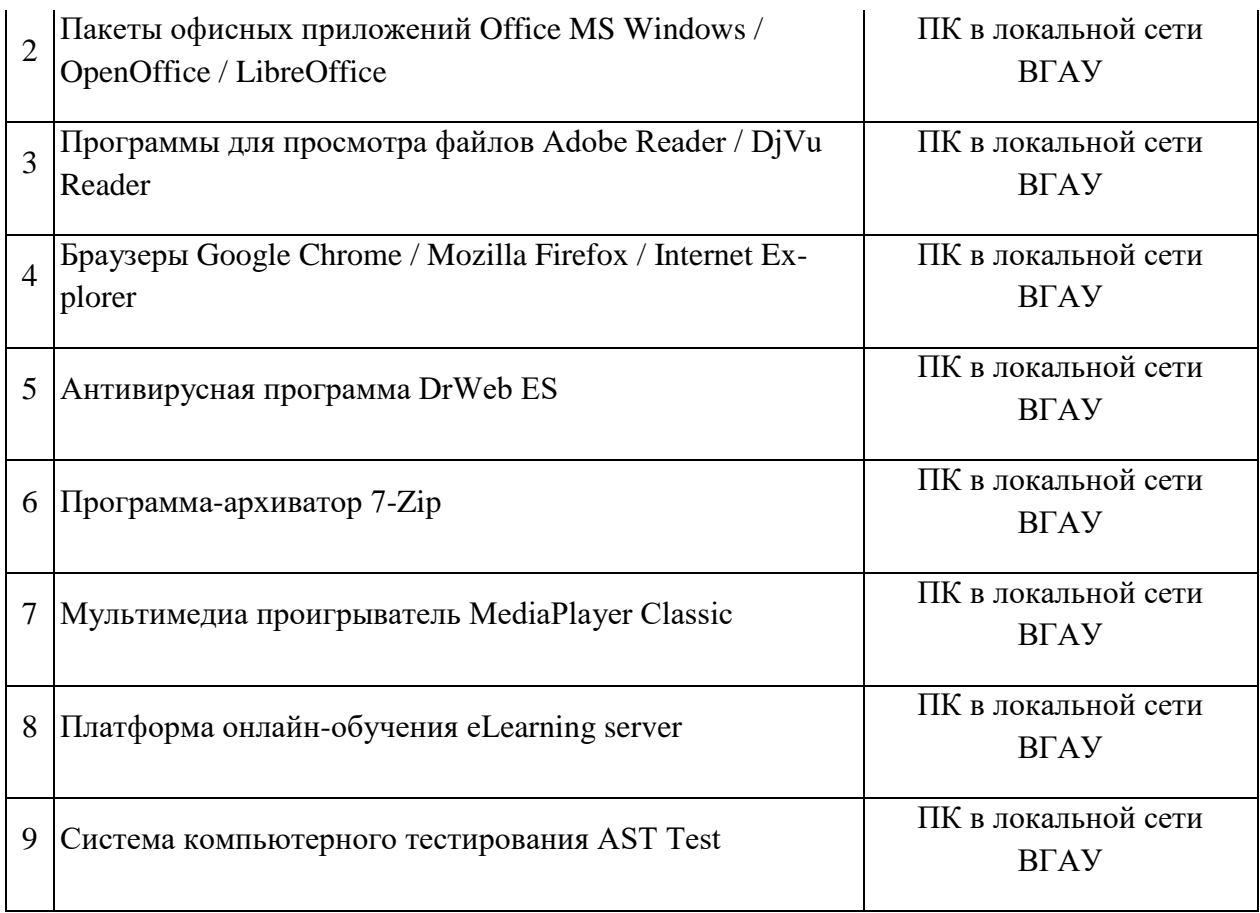

## **6.3.2. Специализированное программное обеспечение.**

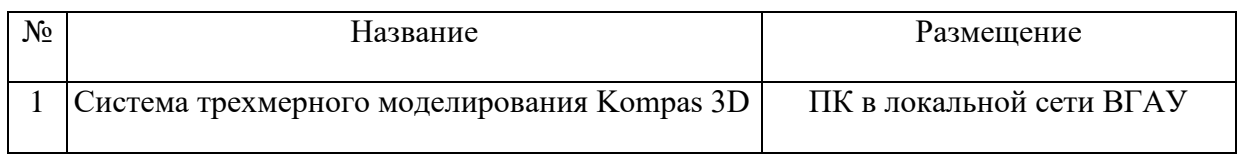

## **6.3.3. Профессиональные базы данных и информационные системы.**

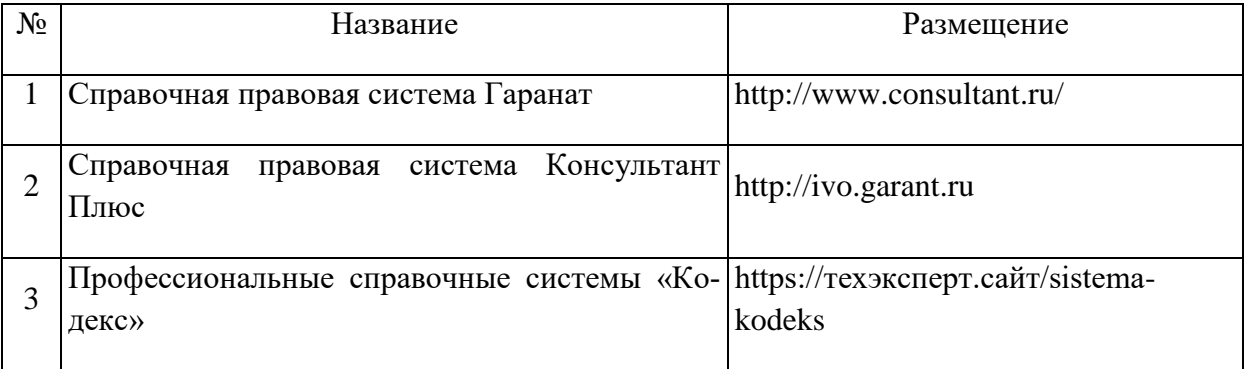

## **6.3.4. Аудио- и видеопособия.**

## Таблица 13 – Видео пособия.

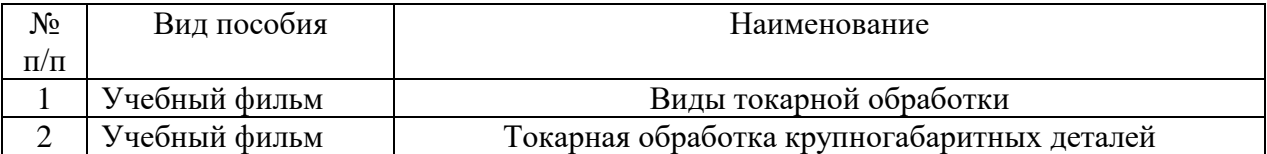

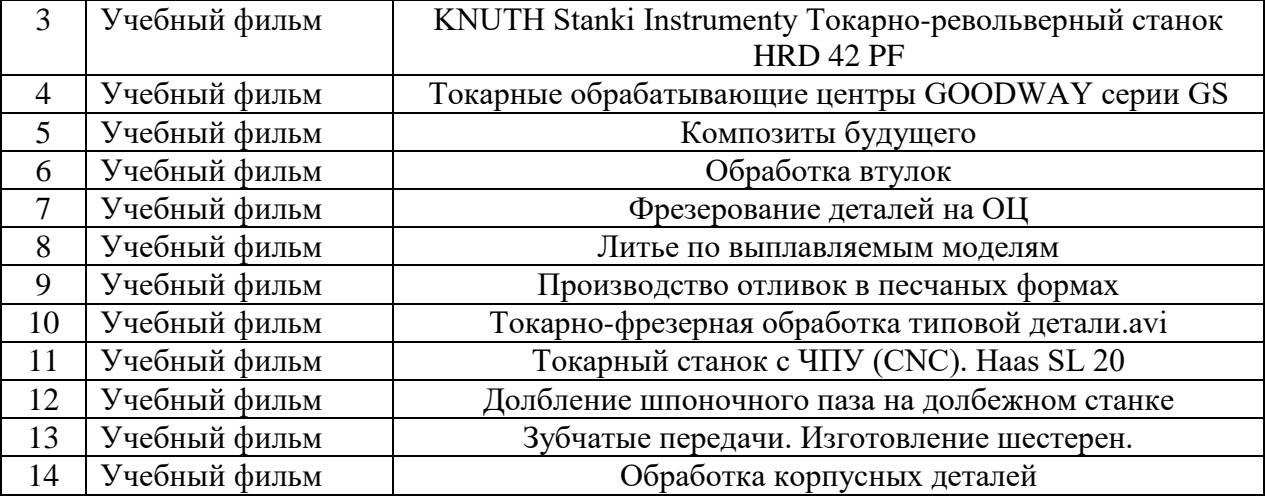

## **6.3.5. Компьютерные презентации учебных курсов.**

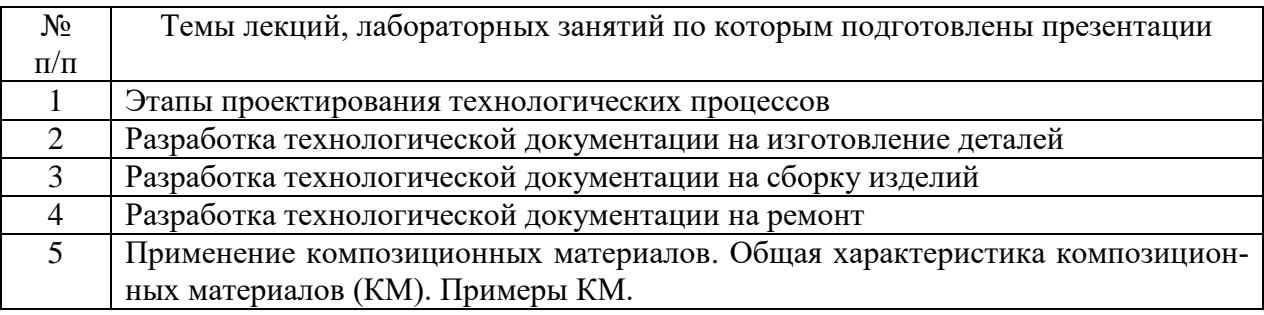

## **7.Описание материально-технической базы, необходимой для осуществления образовательного процесса по дисциплине**

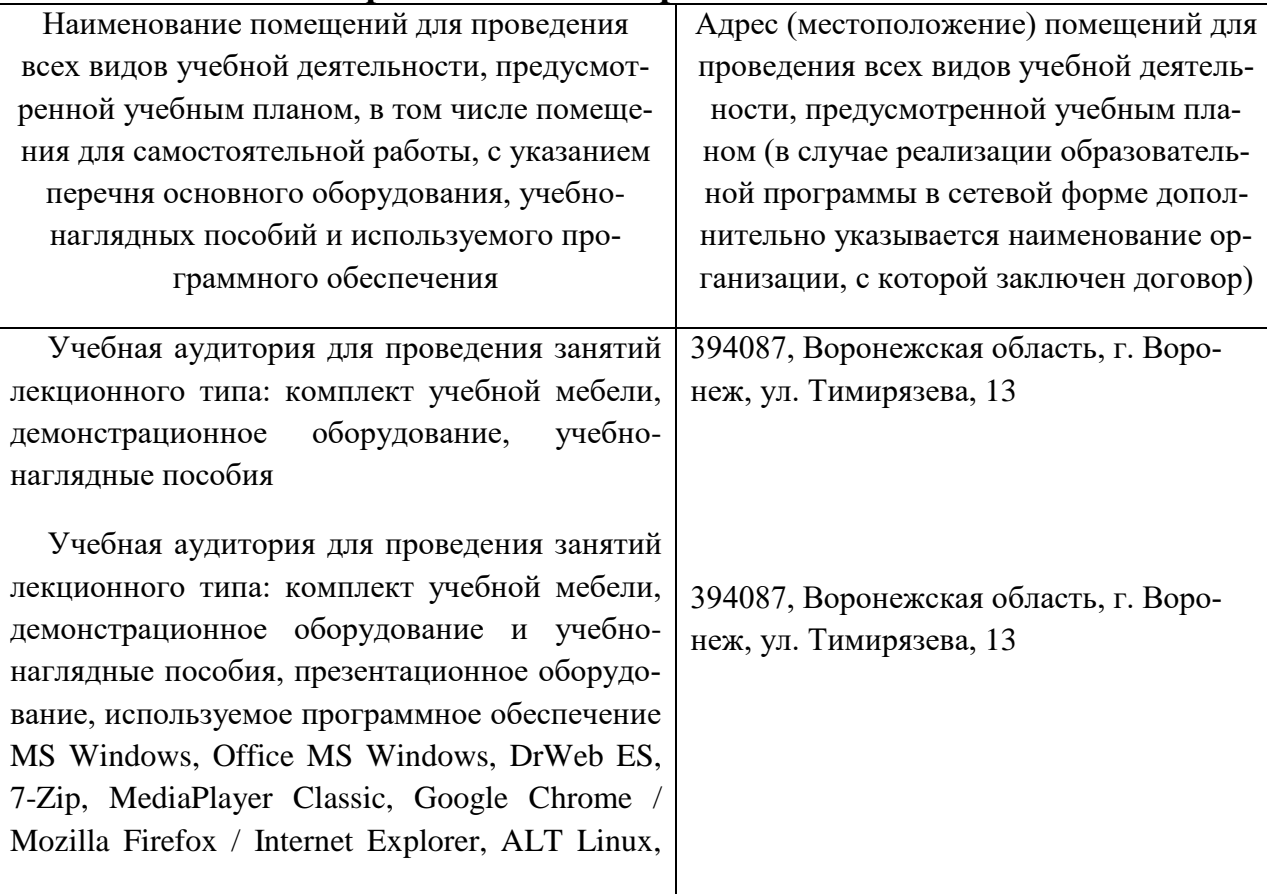

LibreOffice, AST Test Лаборатория, учебная аудитория для групповых и индивидуальных консультаций, учебная аудитория для текущего контроля и промежуточной аттестации: комплект учебной мебели, демонстрационное оборудование и учебно-наглядные пособия: машина для испытания металла на износ, машина для испытания металла на усталость, станок токарновинторезный (для накатки валов), резцы различные, сверла, зенкеры, развертки, фрезы, протяжки, комплекты, узлы и детали сельскохозяйственных машин, машина трения, образцы, стенд опрокидывания, блок - Т-40 Лаборатория, учебная аудитория для груп-

повых и индивидуальных консультаций, учебная аудитория для текущего контроля и промежуточной аттестации: комплект учебной мебели, демонстрационное оборудование и учебно-наглядные пособия: дефектоскоп магнитный, станок расточной,станок вертикальнохонинговальный, станок для расточки подшипников,станок для шлифовки клапанов, стенд для притирки клапанов, узлы и детали сельскохозяйственных машин, комплект оснастки для ремонта шатунов, индикатор часового типа, индикаторный нутромер, микрометрический нутромер, индикаторный нутромер, механизм хонинговальный, корпус терминала, хонинговальные бруски, справочные таблицы НТД, презентационное оборудование

Лаборатория, учебная аудитория для групповых и индивидуальных консультаций, учебная аудитория для текущего контроля и промежуточной аттестации: комплект учебной мебели, демонстрационное оборудование и учебно-наглядные пособия: станок заточной, профилометр, станок фрезерный, станок токарный, станок вертикально-сверлильный, твердомер ТК, плазменная сварка

Лаборатория, учебная аудитория для групповых и индивидуальных консультаций, учебная аудитория для текущего контроля и про-

394087, Воронежская область, г. Воронеж, ул. Тимирязева, 13, а.12

394087, Воронежская область, г. Воронеж, ул. Тимирязева, 13, а.13

394087, Воронежская область, г. Воронеж, ул. Тимирязева, 13, а.11

394087, Воронежская область, г. Воро-

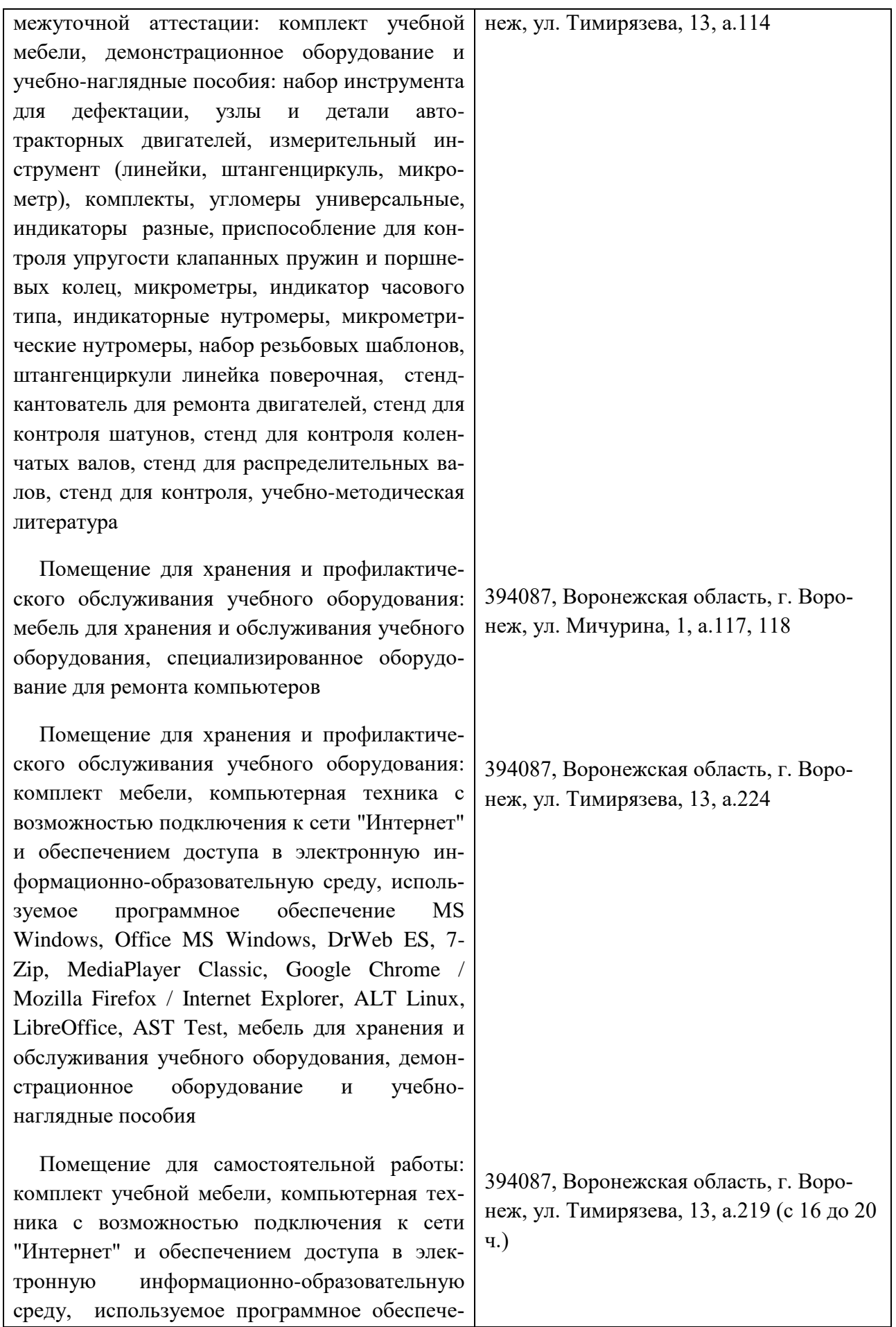

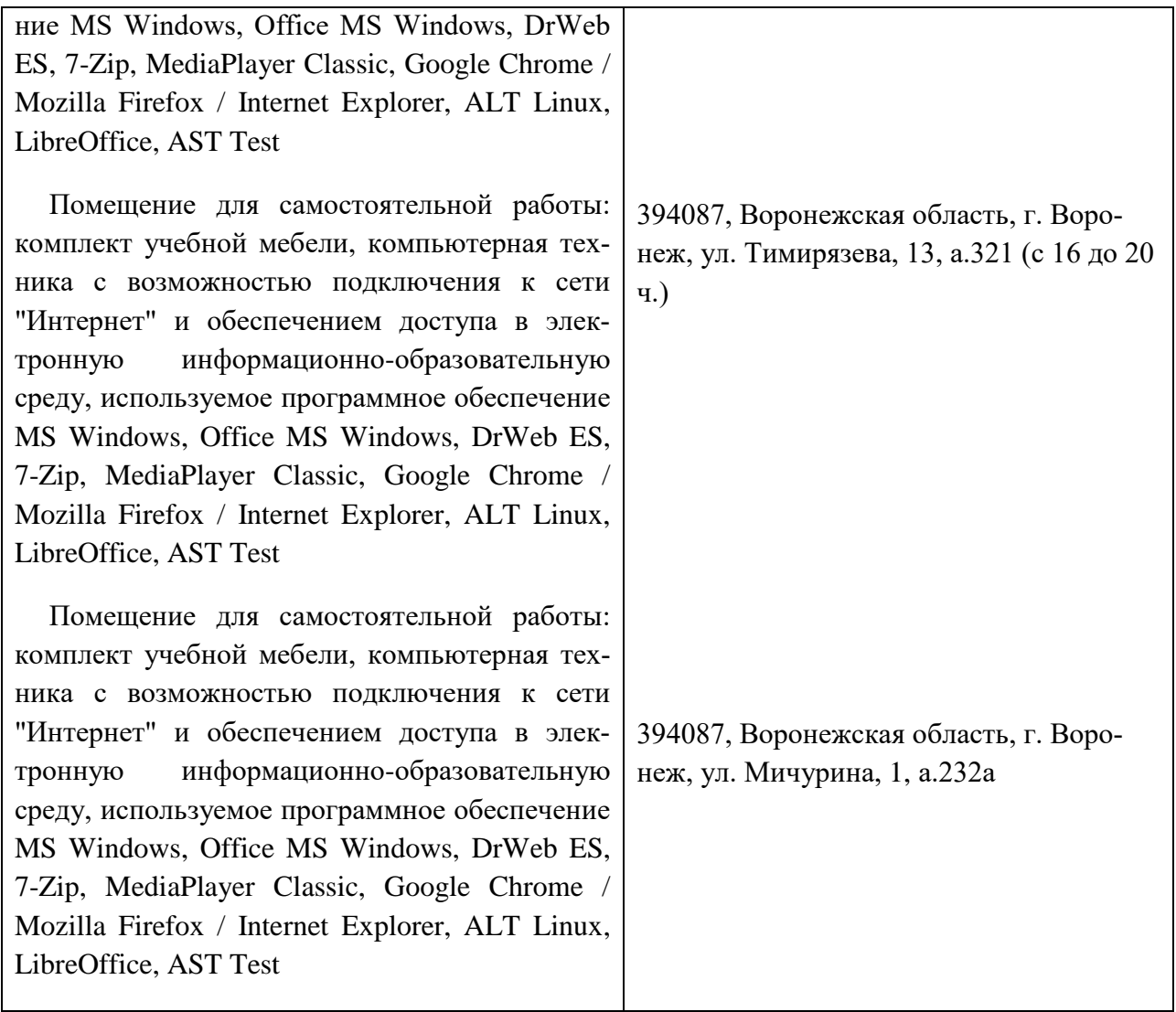

## **Междисциплинарные связи**

**Протокол**

#### согласования рабочей программы с другими дисциплинами

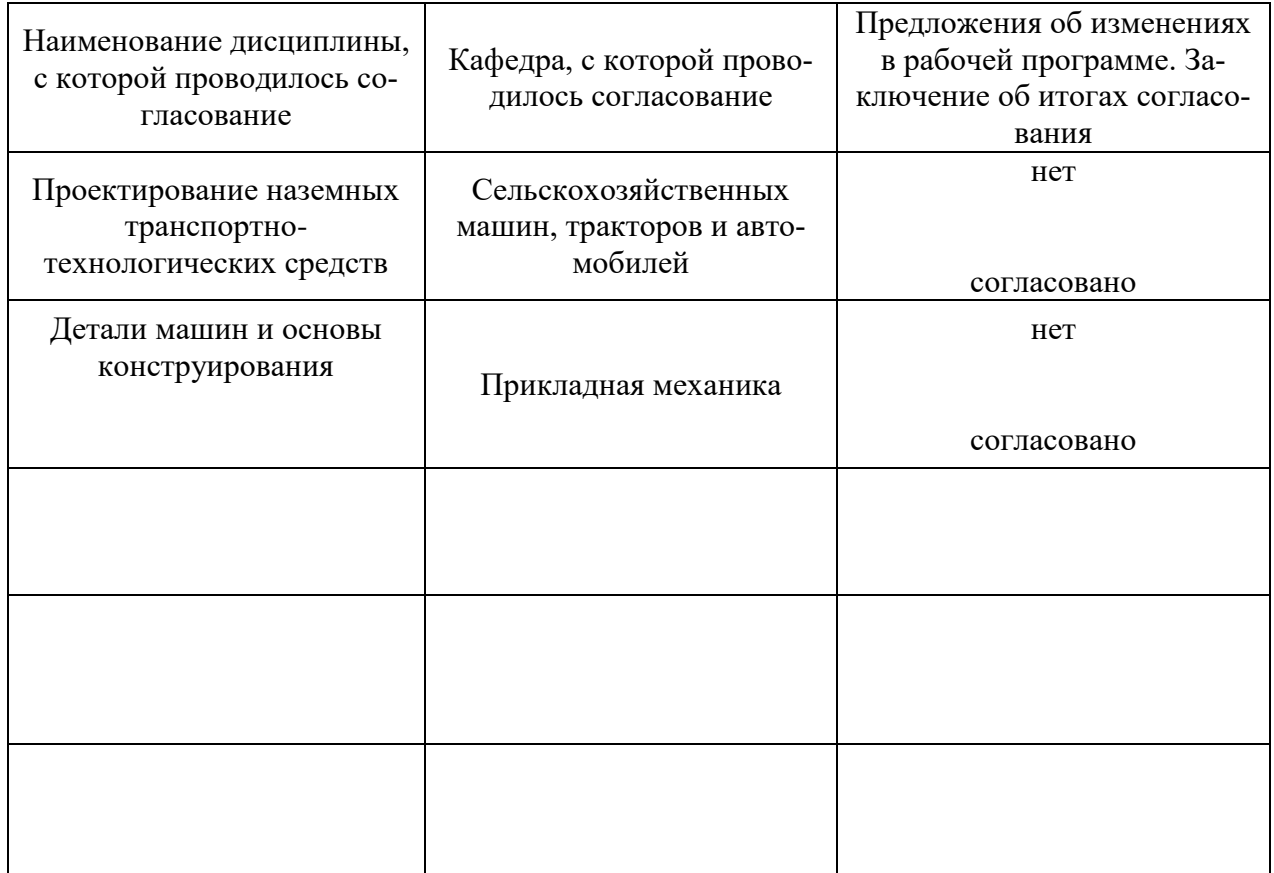

## **Приложение 1**

## **Лист изменений рабочей программы**

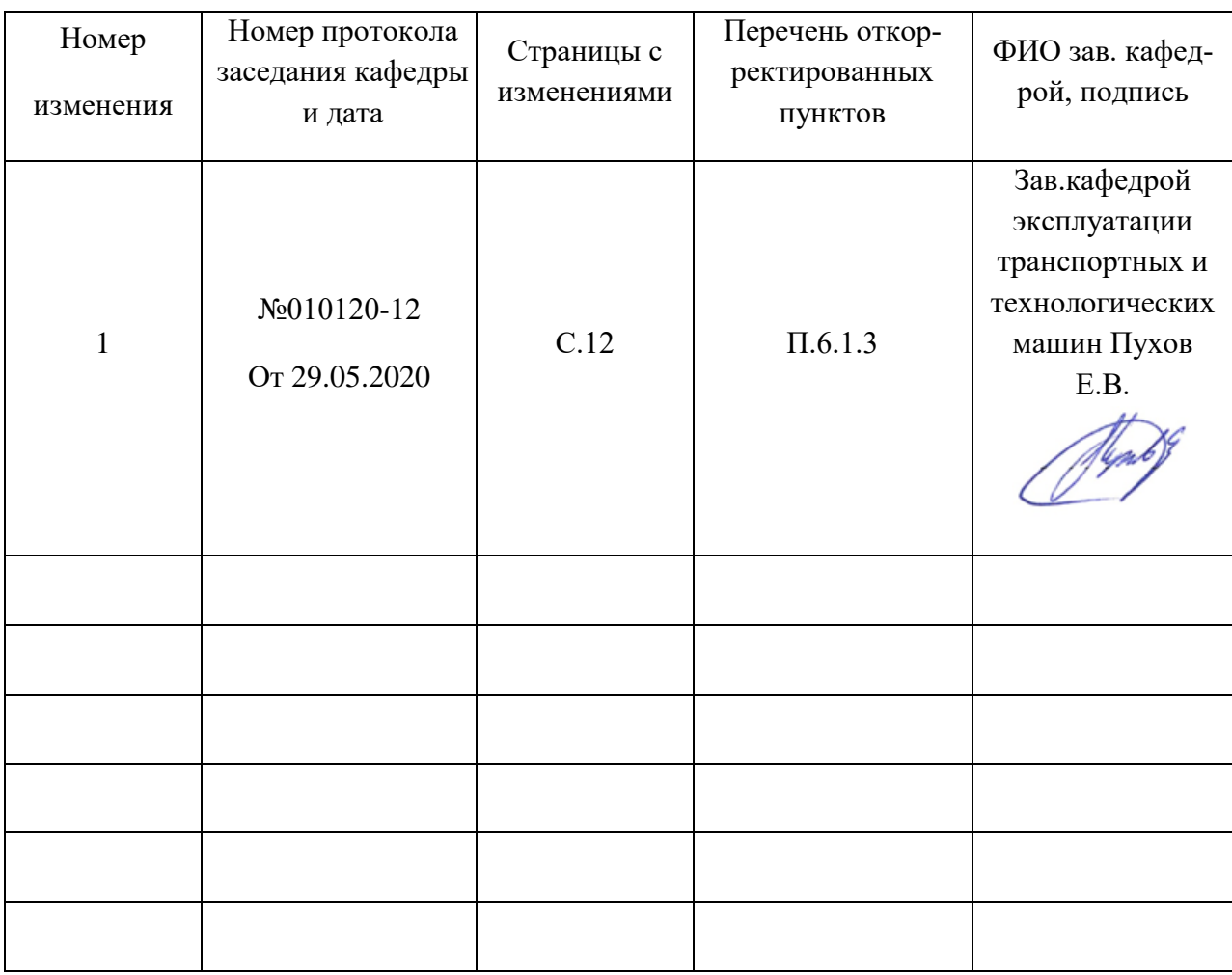

## **Приложение 2**

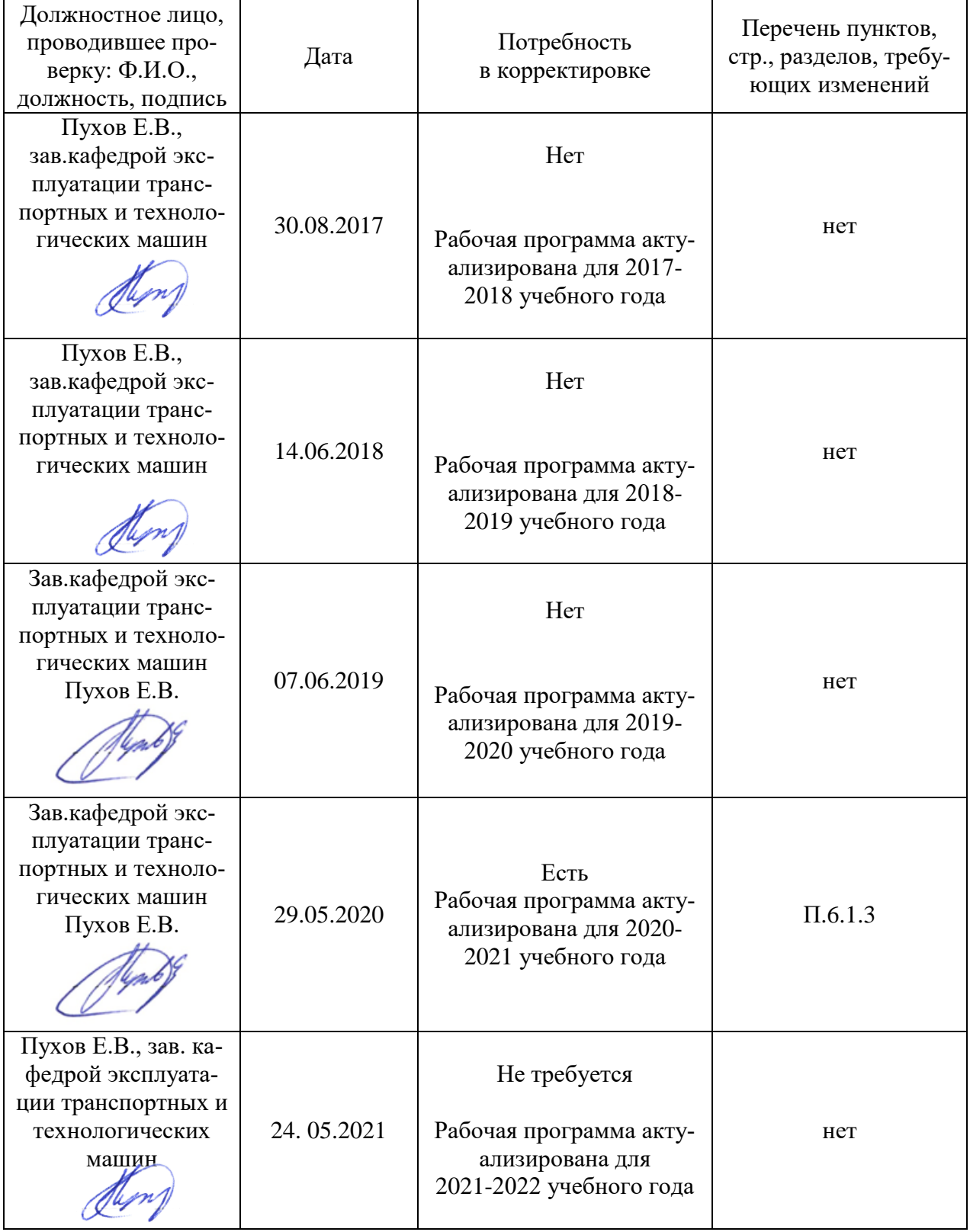

**Лист периодических проверок рабочей программы**

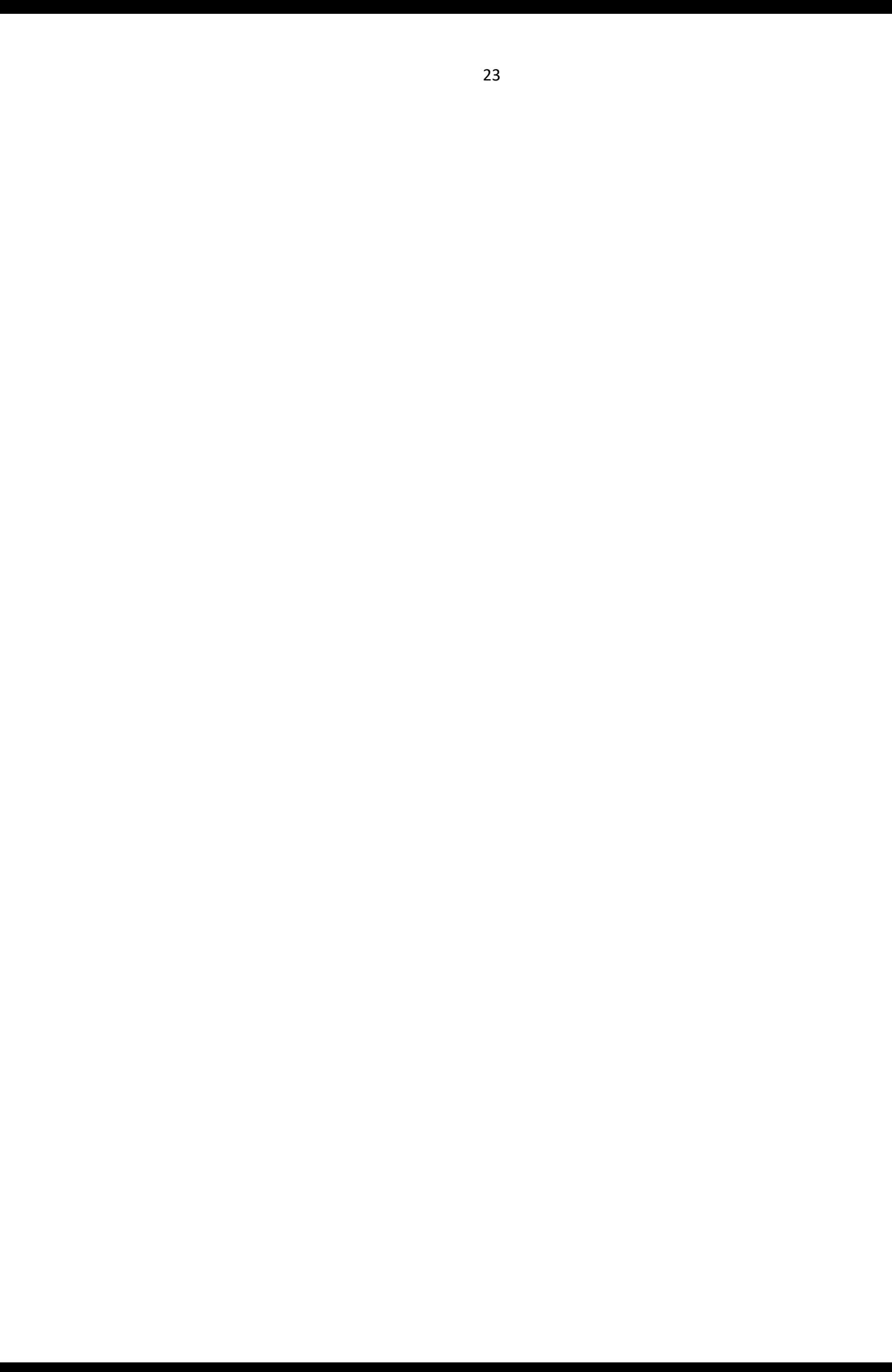